# **Espace de connexion**

### **Vous avez déjà un mot de passe de connexion**

Afin de vous connecter, vous devez renseigner :

- Votre identifiant (votre adresse e-mail)
- Le mot de passe reçu précédemment par e-mail. Vérifiez dans vos courriers indésirables / spams si vous ne l'avez pas reçu, ou contactez votre centre.

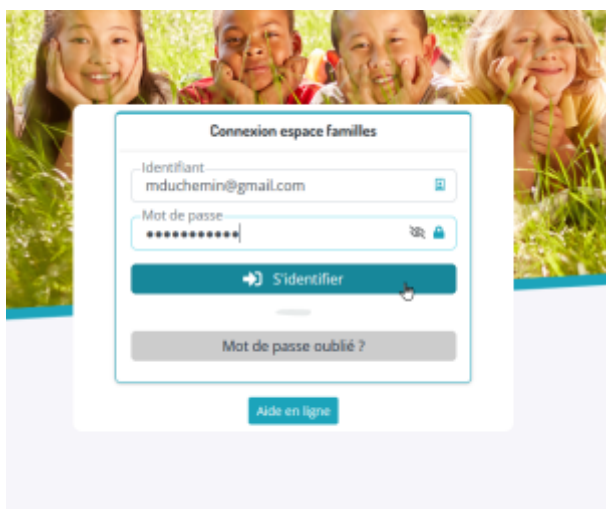

Le cryptogramme de sécurité (uniquement pour les précédentes versions du Portail de connexion). Si le cryptogramme est difficile à lire, vous pouvez en générer un nouveau en cliquant sur l'icône bleue sur la droite de la zone.

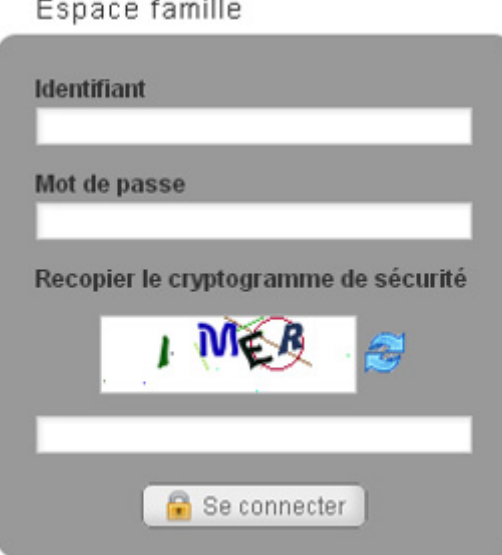

Cliquez ensuite sur **"Se connecter/S'identifier"**.

### **Vous avez oublié votre mot de passe**

Selon la version de votre portail familles :

Cliquez sur **"Mot de passe oublié ?"**, renseignez votre adresse e-mail puis cliquez sur **"Recevoir mes identifiants"**. Un nouveau mot de passe vous sera automatiquement envoyé.

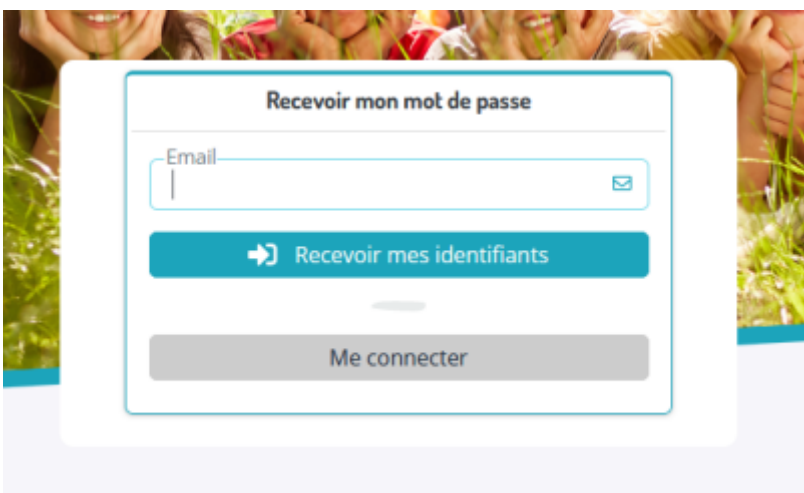

Pour les anciennes versions du Portail familles, cliquez sur **"J'ai oublié mon mot de passe",** renseignez votre adresse e-mail et recopiez le cryptogramme de sécurité, puis cliquez sur **"Recevoir mes identifiants"**.. Un nouveau mot de passe sera automatiquement envoyé.

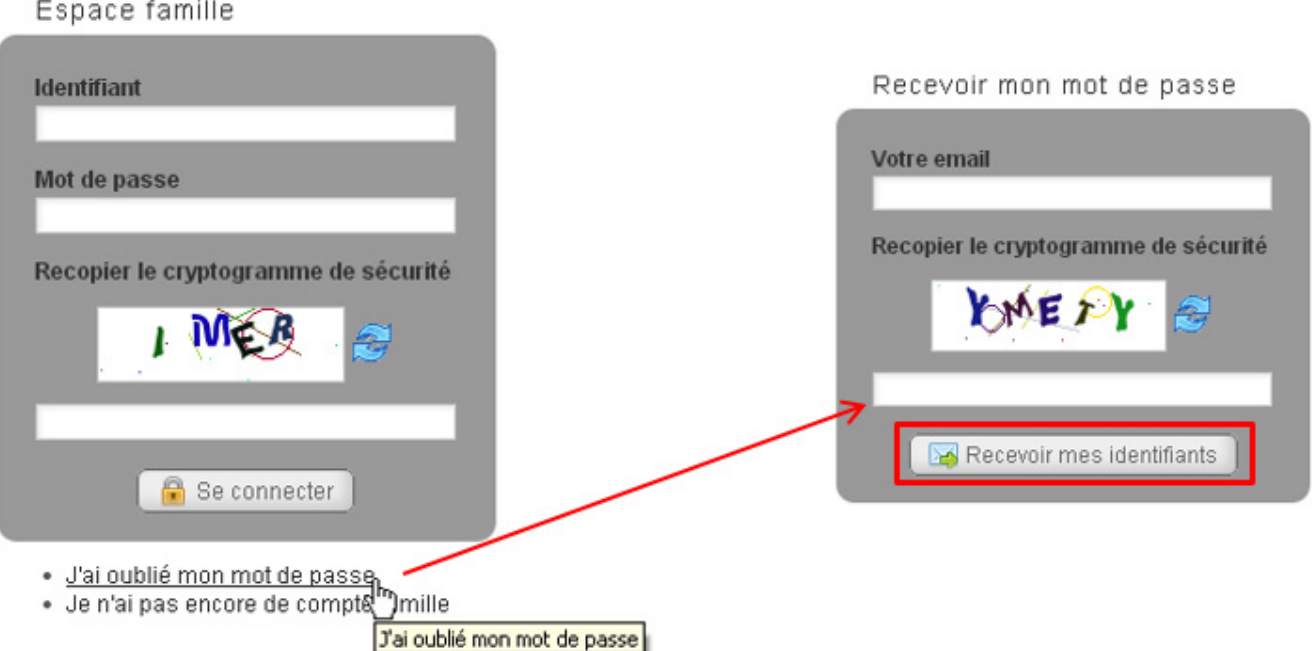

## **Vous n'arrivez pas à vous connecter**

Si vous n'arrivez pas à vous connecter, vérifiez que vous ne vous trouvez pas dans l'une de ces situations :

- Vous n'avez pas communiqué votre adresse e-mail à votre centre ou vous avez communiqué une autre adresse e-mail lors de votre inscription.
- Seule l'adresse e-mail de votre conjoint permet de se connecter au Portail familles
- L'e-mail contenant votre mot de passe est dans votre dossier "spams" ou "courriers indésirables"
- Le cryptogramme de sécurité (précédente version du Portail familles) est mal recopié. Générezen un nouveau.
- Vous renseignez le mot de passe par 'copier/coller'. Renseignez le mot de passe en le recopiant caractère par caractère.

Si malgré tout vous n'arrivez pas à vous connecter, contactez votre centre afin de solutionner le problème.

From: [https://v1.iloise.net/aide\\_portail/](https://v1.iloise.net/aide_portail/) - **Aide en ligne - Portail Familles**

Permanent link: **[https://v1.iloise.net/aide\\_portail/espace\\_connexion](https://v1.iloise.net/aide_portail/espace_connexion)**

Last update: **28/07/2023 13:37**

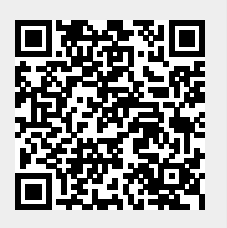